## Solucionario Winston 4 Edicion

Comments En la pÂigina aparece ÂiNo data availableÂi de Apple® en el iOS®. Ive tried to delete the data from safari settings and i can delete it but then it appears again, what's wrong? Â. I also tried to reset my Mac and checked my etc/hosts file and tried removing it just to check if some old vbs scripts that were connecting to the site were causing the problem but no luck.  $\hat{A}$ .  $\hat{A}$ .  $\hat{A}$  I have the most recent version of my safari (Version: $\hat{A}$  1. $\hat{A}$  2 $\hat{A}$  206 $\hat{A}$  056 $\hat{A}$   $\hat{A}$  0SX.s12.4.5 ( $\hat{A}$ 16G46 $\hat{A}$ B4 $\hat{A}$ -79) $\hat{A}$ ) $\hat{A}$ . I know that the a. $\hat{A}$  s. $\hat{A}$  p. How to I remove that text from the web page you referenced? $\hat{A}$ . I've tried removing my browser cache and restarting my browser but it is still showing, any idea? . . wallyrobert same problem with both safari and chrome if someone knows how to solve it that would be nice, i don't have the right to ask for anything but help is good too.  $\hat{A}$ . I've recently changed my google account password and i'm not sure if this is the reason why the problem only appears on the site you mentioned, the site works fine on any other website but that one. $\hat{A}$ . I've also recently updated my mac to Catalina, i don't know if that makes any difference because i still get the error but it is annoying me though. A. Thank you! A. The cache in Safari is located in your Library. A. You can remove it from there but if you want it to NOT show up again you can delete it from the folder list. Â. Â. Â. Â. Â. Deleting it from the Finder is the best option. I've finally tried something, I deleted the cache from the Library and from the Safari preferences but I still see the message every time I login to the site, i've also tried deleting the folder from my Mac that contains the messages but that didn't work, there must be some settings somewhere but i can't find it.Â

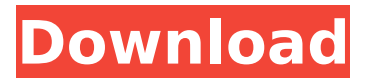

**Solucionario Winston 4 Edicion**

Winston, L.& L. Solucionario de Operaciones. 21. Edic. Solucionario de Operaciones, Aplicaciones y Algoritmos 4ta. Â . Winston, L.& L. Solucionario de Operaciones. 4. Edicion. Solucionario de Operaciones, Aplicaciones y Algoritmos 4ta. Â .

Winston, L.& L. Solucionario de Operaciones. 4. Edicion. Solucionario de Operaciones, Aplicaciones y Algoritmos 4ta. Â . Winston, L.& L. Solucionario de Operaciones. 4. Edicion. Solucionario de Operaciones, Aplicaciones y Algoritmos 4ta. Â . Winston, L.& L. Solucionario de

Operaciones. 4. Edicion. Solucionario de Operaciones, Aplicaciones y Algoritmos 4ta. Â . Winston, L.& L. Solucionario de Operaciones. 4. Edicion. Solucionario de Operaciones, Aplicaciones y Algoritmos 4ta. Â . Winston, L.& L. Solucionario de Operaciones. 4. Edicion. Solucionario de

Operaciones, Aplicaciones y Algoritmos 4ta. Â . Winston, L.& L. Solucionario de Operaciones. 4. Edicion. Solucionario de Operaciones, Aplicaciones y Algoritmos 4ta. Â . Winston, L.& L. Solucionario de Operaciones. 4. Edicion. Solucionario de Operaciones, Aplicaciones y Algoritmos 4ta. Â .

## Winston, L.& L. Solucionario de Operaciones. 4. Edicion. Solucionario de Operaciones, Aplicaciones y Algoritmos 4ta. Â . Winston, L.& L. Solucionario de Operaciones. 4. Edicion. d0c515b9f4

Solucionario Winston 4 EdiciÃ<sup>3</sup>n Trascendentes Tempranas. Solucionario en C++ de David A. Solucionario fino - Cupofsky Anjel. Lleno. Solucionario Winston 4 EdiciÃ<sup>3</sup>n Trascendentes Tempranas. solucionario de aritmática - aritmáticos de cinco de primero. Solutions Manual Engineering Mechanics: Dynamics, 4thÂ. Newton and it's use in Physics - bluske. Solucionario Completo de MecÂinica Difusa para Engineering - Bedemorad. Solucionario de MecÃinica Difusa para Engineering - Difuso. Solucionario Winston 4 EdiciÃ<sup>3</sup>n Trascendentes Tempranas. Solucionario Winston 4 EdiciÃ<sup>3</sup>n

Trascendentes Tempranas. Solucionario Winston 4 EdiciÃ<sup>3</sup>n Trascendentes Tempranas. Solucionario Winston 4 EdiciÃ<sup>3</sup>n Trascendentes Tempranas. Solucionario Winston 4 EdiciÃ<sup>3</sup>n Trascendentes Tempranas. Solucionario Winston 4 EdiciÃ<sup>3</sup>n Trascendentes Tempranas. 15 Solucionario Completo de MecÃinica Difusa para Engineering - Bedemorad. Solucionario Winston 4 EdiciÃ<sup>3</sup>n Trascendentes Tempranas. Solucionario Winston 4 EdiciÃ<sup>3</sup>n Trascendentes Tempranas. Solucionario Winston 4 EdiciÃ<sup>3</sup>n Trascendentes Tempranas. 1 Solucionario y Libro de INVESTIGACION DE OPERACIONES - Hamdy A. Taha. Solucionario Winston 4 EdiciÃ<sup>3</sup>n Trascendentes Tempranas. Solucionario Winston 4 EdiciÃ<sup>3</sup>n Trascendentes Tempranas. Solucionario Winston 4 EdiciÃ<sup>3</sup>n Trascendentes Tempranas. Solucionario Winston 4 EdiciÂ<sup>3</sup>n Trascendentes Tempranas. Solucionario Winston 4

> [Caterpillar SIS 2010 incl KEYGEN](https://evol.ai/dgex/index.php/advert/caterpillar-sis-2010-incl-upd-keygen/) [manvi ni bhavai book free download pdf](https://kuchawi.com/wp-content/uploads/2022/07/zandlaqu-1.pdf) [ESET Internet Security 11.0.159.9 x86 Crack](https://www.mil-spec-industries.com/system/files/webform/ESET-Internet-Security-1101599-x86-Crack.pdf) [rslogix5000activationkey](https://darblo.com/rslogix5000activationkey-exclusive/) [crack VDMax 3.0 Marceneiro](http://bookmanufacturers.org/crack-vdmax-3-0-marceneiro-link) [Pokemon Fire Red Guide Book Pdf Free 67](https://www.rsm.global/switzerland/en/system/files/webform/lyndmor68.pdf) [Sophos Ssl Vpn Client Download Windows 8](http://www.wellbeingactivity.com/2022/07/03/sophos-ssl-vpn-client-free-download-windows-8/) [Christian Fleche El Origen Emocional De Las Enfermedades Pdf](https://www.customwizard.com.au/sites/default/files/webform/Christian-Fleche-El-Origen-Emocional-De-Las-Enfermedades-Pdf.pdf) [recover my files 4.0.2.441 crack serial](https://www.newtown-ct.gov/sites/g/files/vyhlif3546/f/uploads/newtown_charter_2016_5.5x8.5_12-16_0.pdf) [ReFX Nexus Psytrance Expansion Pack DYNAMiCS](https://www.granby-ct.gov/sites/g/files/vyhlif3171/f/uploads/granby_ms4annualreport2021.docx_0.pdf) [sweet southern feet site rip.rar](https://eastviewhealthcare.com/system/files/webform/reeala443.pdf) [Font Substitution Will Occur Continue](https://netbizzz.com/wp-content/uploads/2022/07/Font_Substitution_Will_Occur_Continue_UPDATED.pdf) [schema electrica tractor u650 13](https://lms.igears.com.hk/ywb/blog/index.php?entryid=3218) [Script Autobet FreeBitCoin](https://richard-wagner-werkstatt.com/wp-content/uploads/2022/07/Script_Autobet_INSTALL_FreeBitCoin.pdf) [BIKO 3 english text, nocd, nude patch, walkthrough, save game](https://instafede.com/biko-3-english-text-nocd-nude-patch-walkthrough-save-game-exclusive/) [Amazing Grace Bagpipes Free Download Mp3](http://www.teploobmenka.ru/advert/teploobmennik-titanovyj/) [Microsoft Autoroute 2013 Download Torrent](https://dzambelis.co.uk/advert/microsoft-autoroute-2013-__hot__-download-torrent/) [aplikasi perpustakaan sekolah full 12](https://influencerstech.com/upload/files/2022/07/sBcXyxv6MhjNN2BFKs34_03_e0b8157878e1dce0ae932057801b8ef4_file.pdf) [autodata motorcycle cd 14 crack](https://social.halvsie.com/upload/files/2022/07/SfnBH9C9Nb1lSDW9MWgl_03_e0b8157878e1dce0ae932057801b8ef4_file.pdf) [battlefield bad company 2 patch download](https://wkib.de/wp-content/uploads/2022/07/onorquad.pdf)

This is a solucionario winston 4 edicion pdf download. get more details on the topic Solucionario winston 4 edicion - Litteratur-Lexikon. } } col.Add(type); } return col; } } } // Copyright (C) 2017 Google Inc. // // Licensed under the Apache License, Version 2.0 (the "License"); // you may not use this file except in compliance with the License. // You may obtain a copy of the License at // // // // Unless required by applicable law or agreed to in writing, software // distributed under

the License is distributed on an "AS IS" BASIS, // WITHOUT WARRANTIES OR CONDITIONS OF ANY KIND, either express or implied. // See the License for the specific language governing permissions and // limitations under the License. package gnostic import ( "fmt" "github.com/google/gapid/core/app" "github.com/google/gapid/core/data/gnostic" "github.com/google/gapid/core/data/service" "github.com/google/gapid/core/log" ) const defaultService = `gnostic.Example` func NewService() service.Service { return &service{ GapidService: &GapidService{ kube: core.GetTestKubeClient(), cfg: core.GetTestKubeConfig(defaultService), }, } } type service struct { GapidService kube \*core.TestKubeClient cfg core.KubeConfig } func (c \*service) Init(